## **JSON File Data Reference**

Relates To **BLUEPRINT MAKER**

## JSON File Data Reference

## Example file for download: [blueprint-definitions.json](https://www.brikit.com/download/attachments/31102317/blueprint-definitions.json?version=1&modificationDate=1564602329912&api=v2)

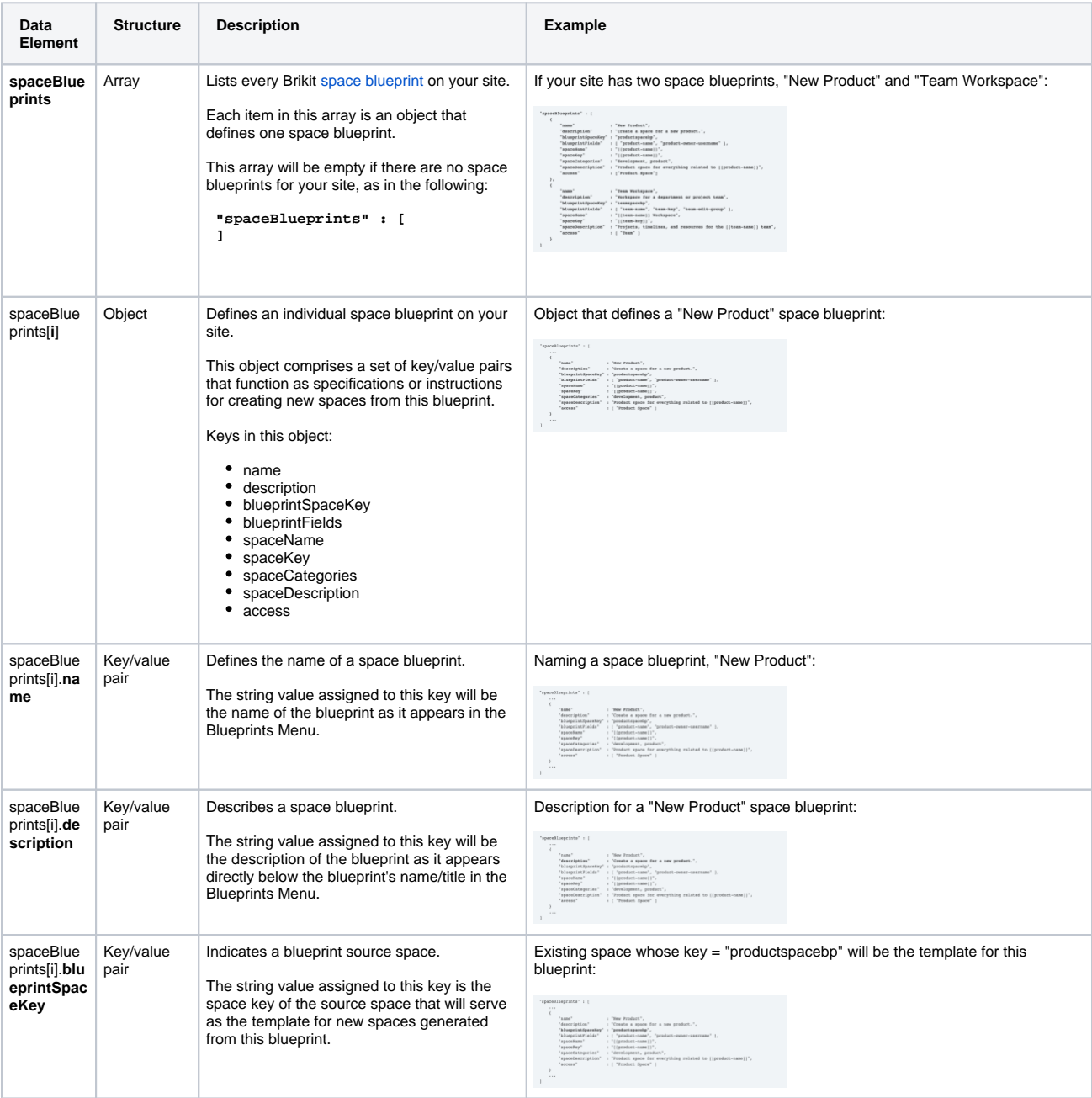

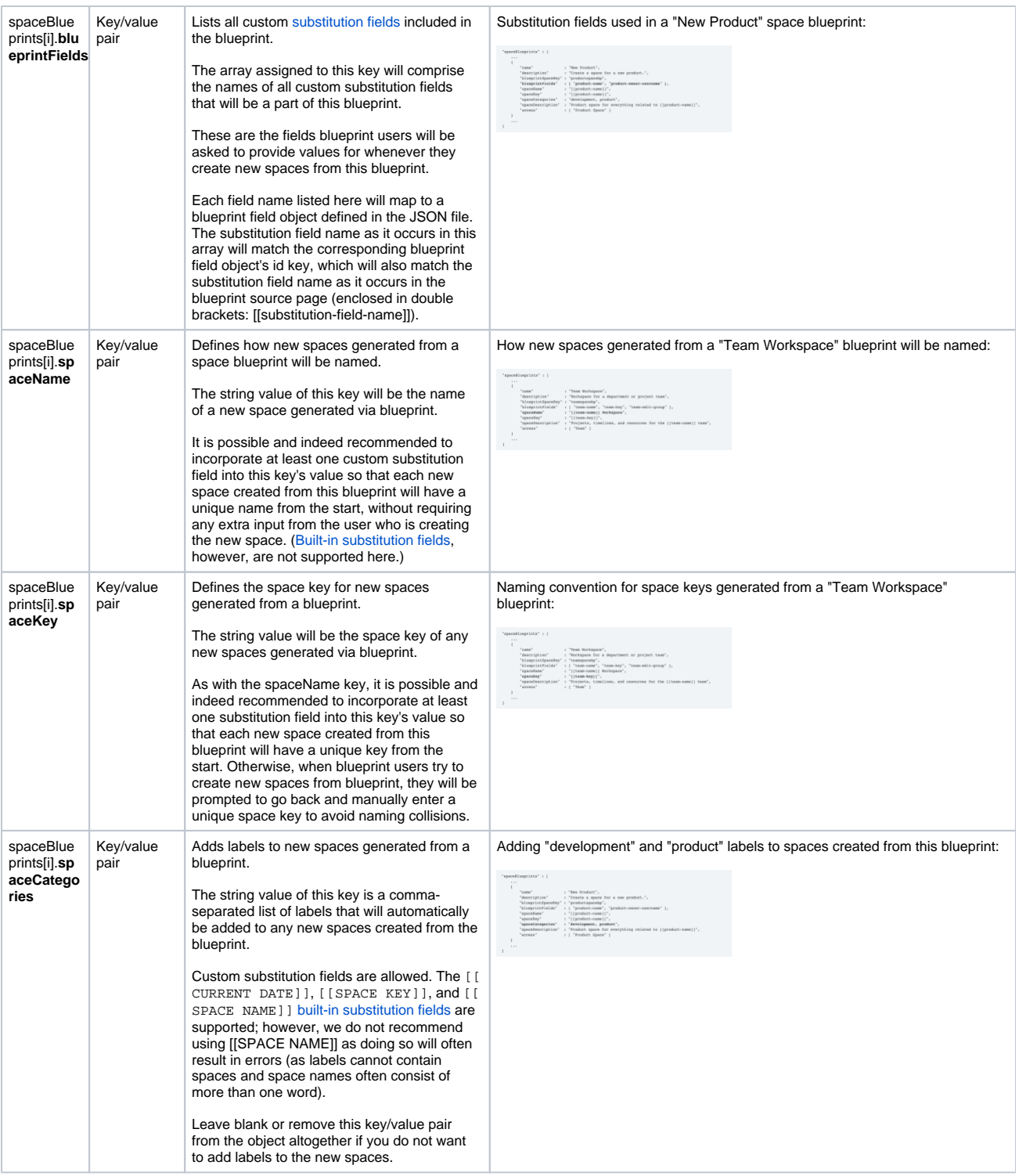

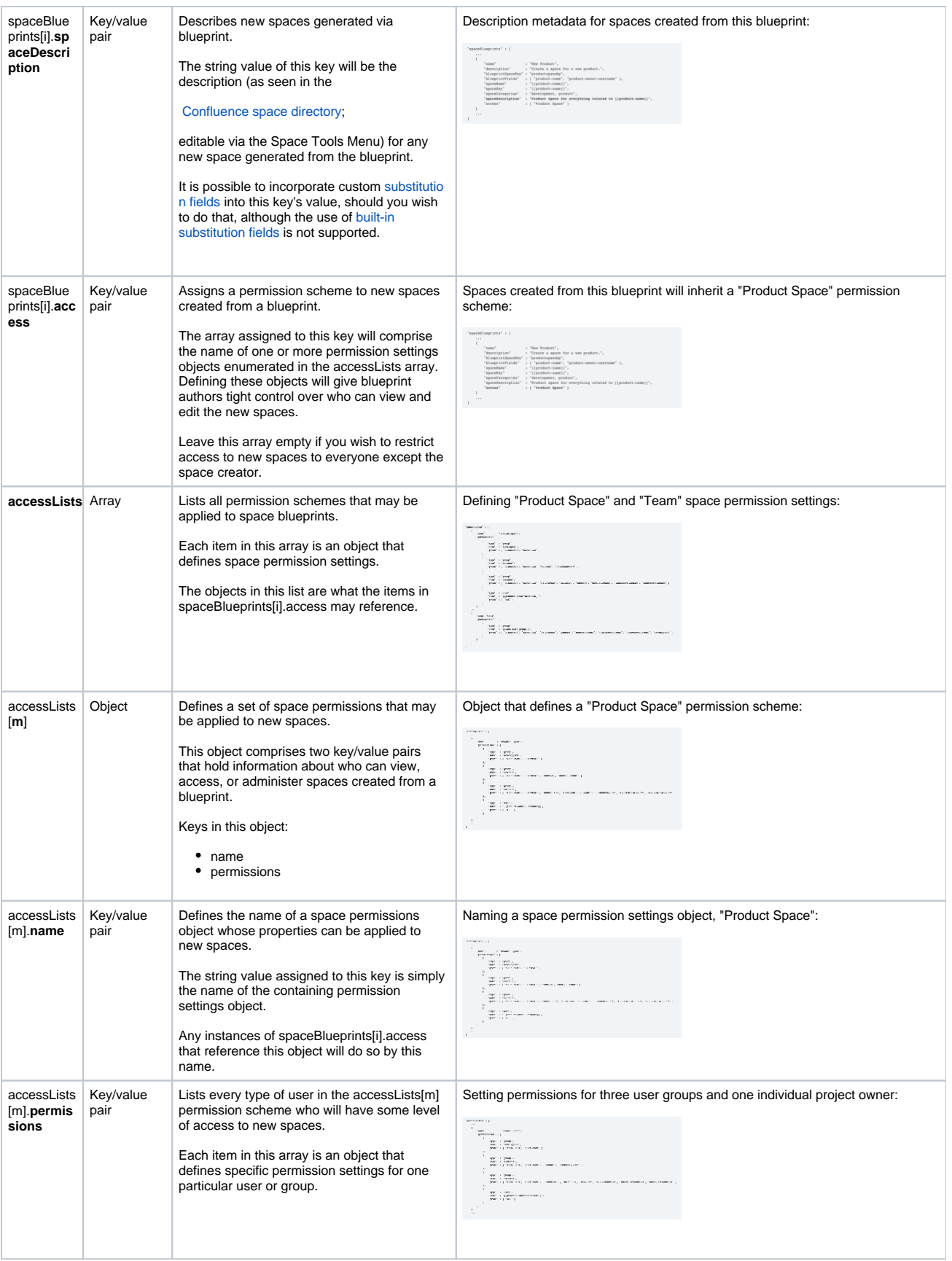

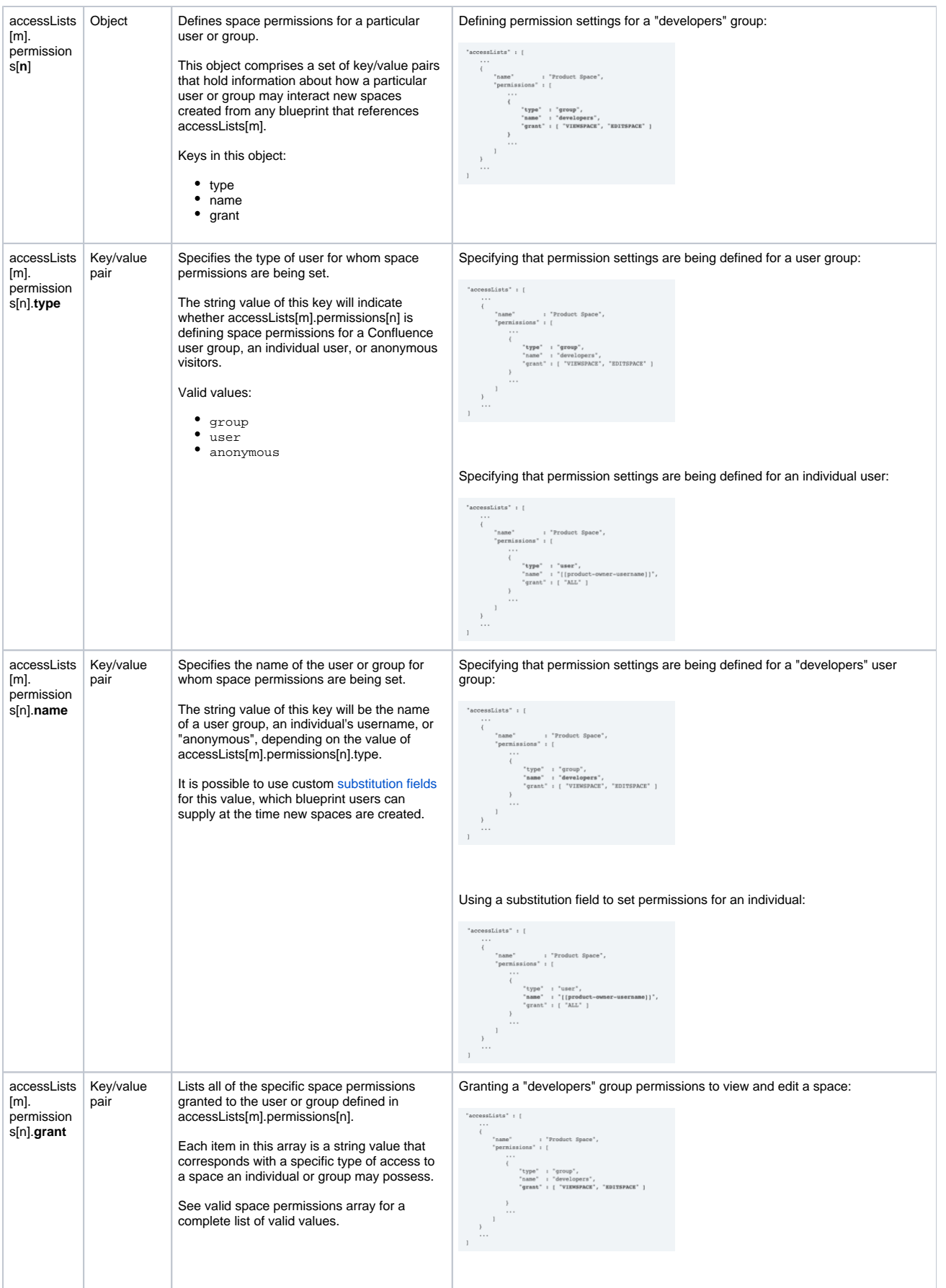

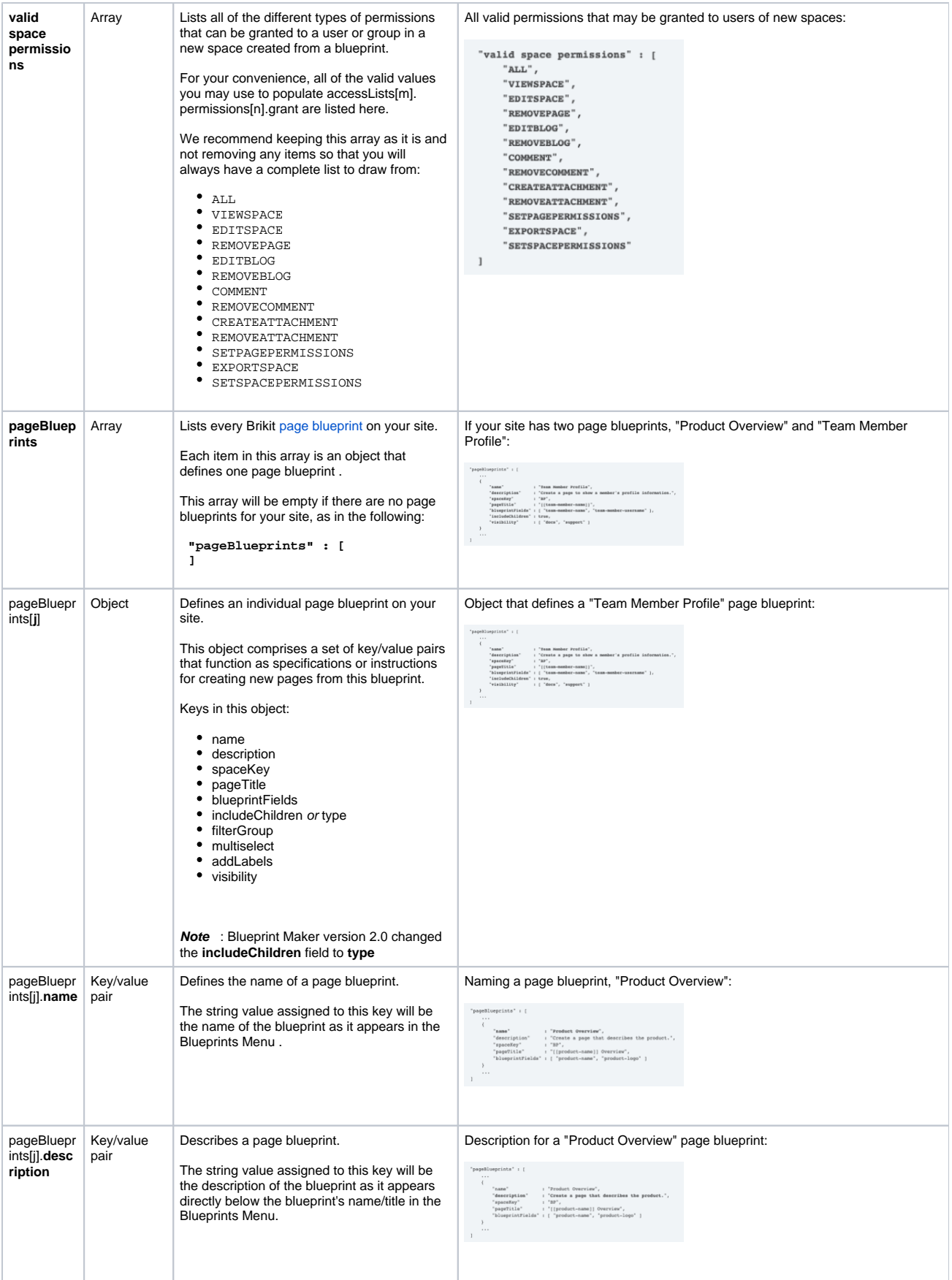

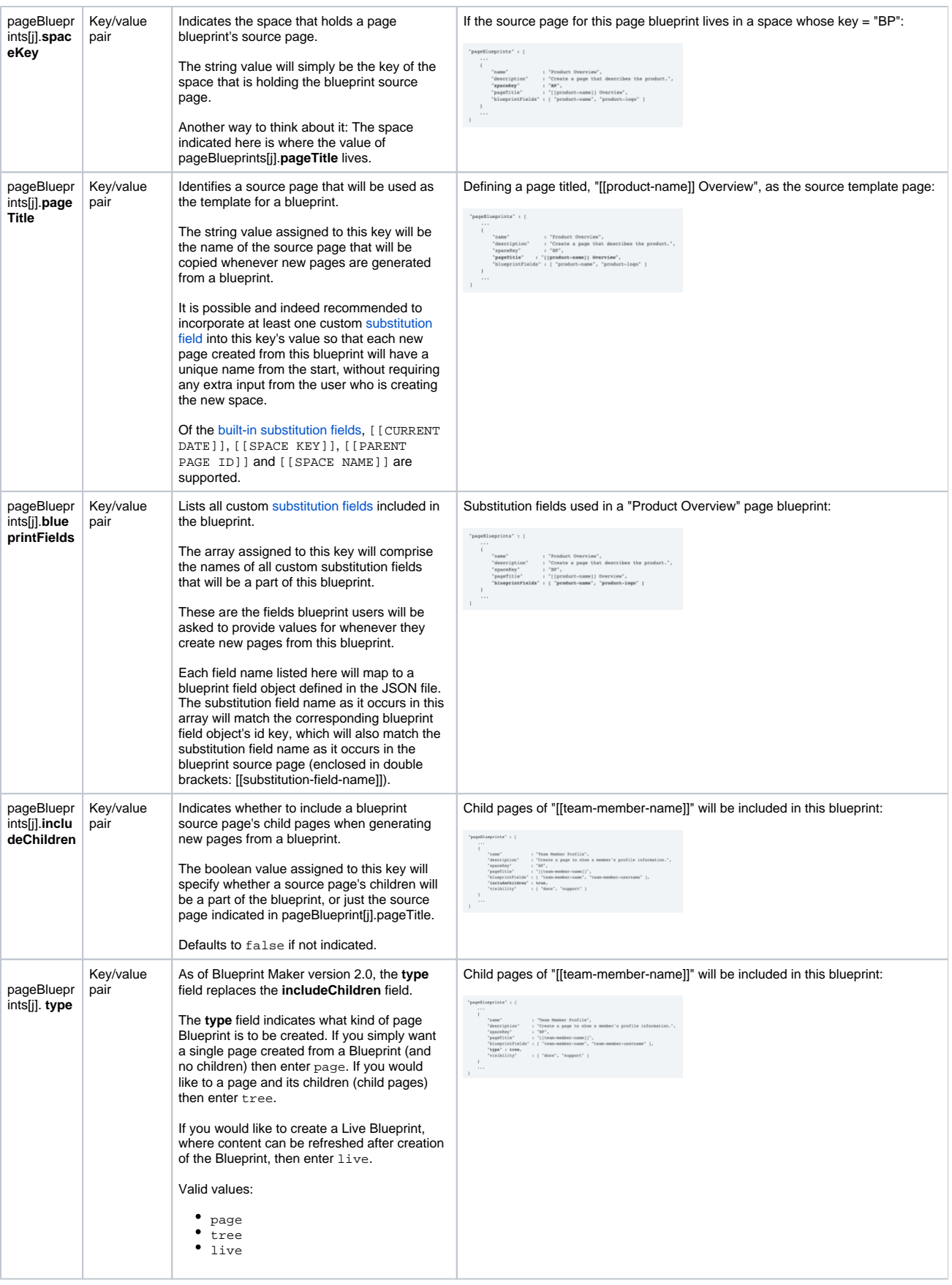

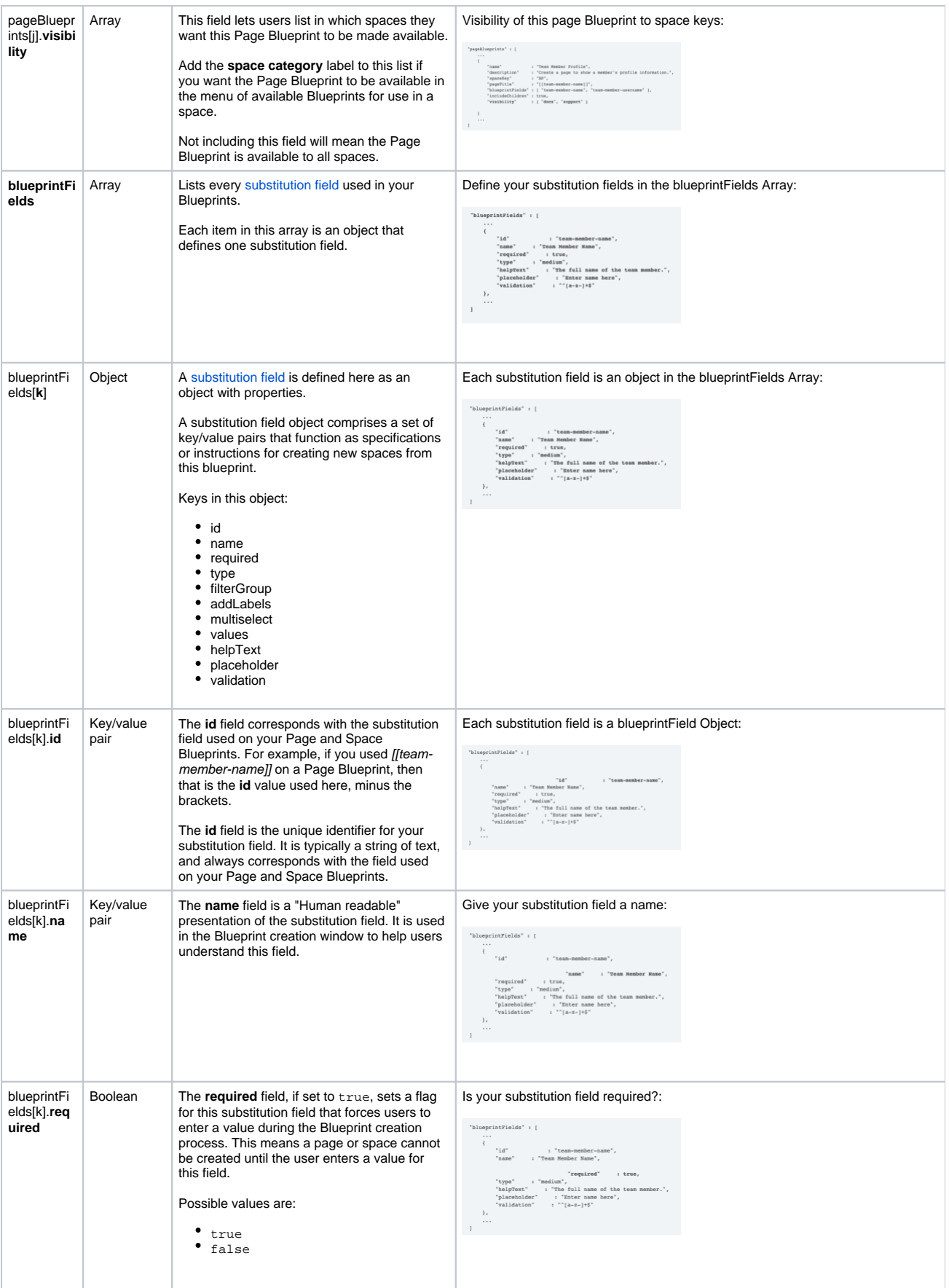

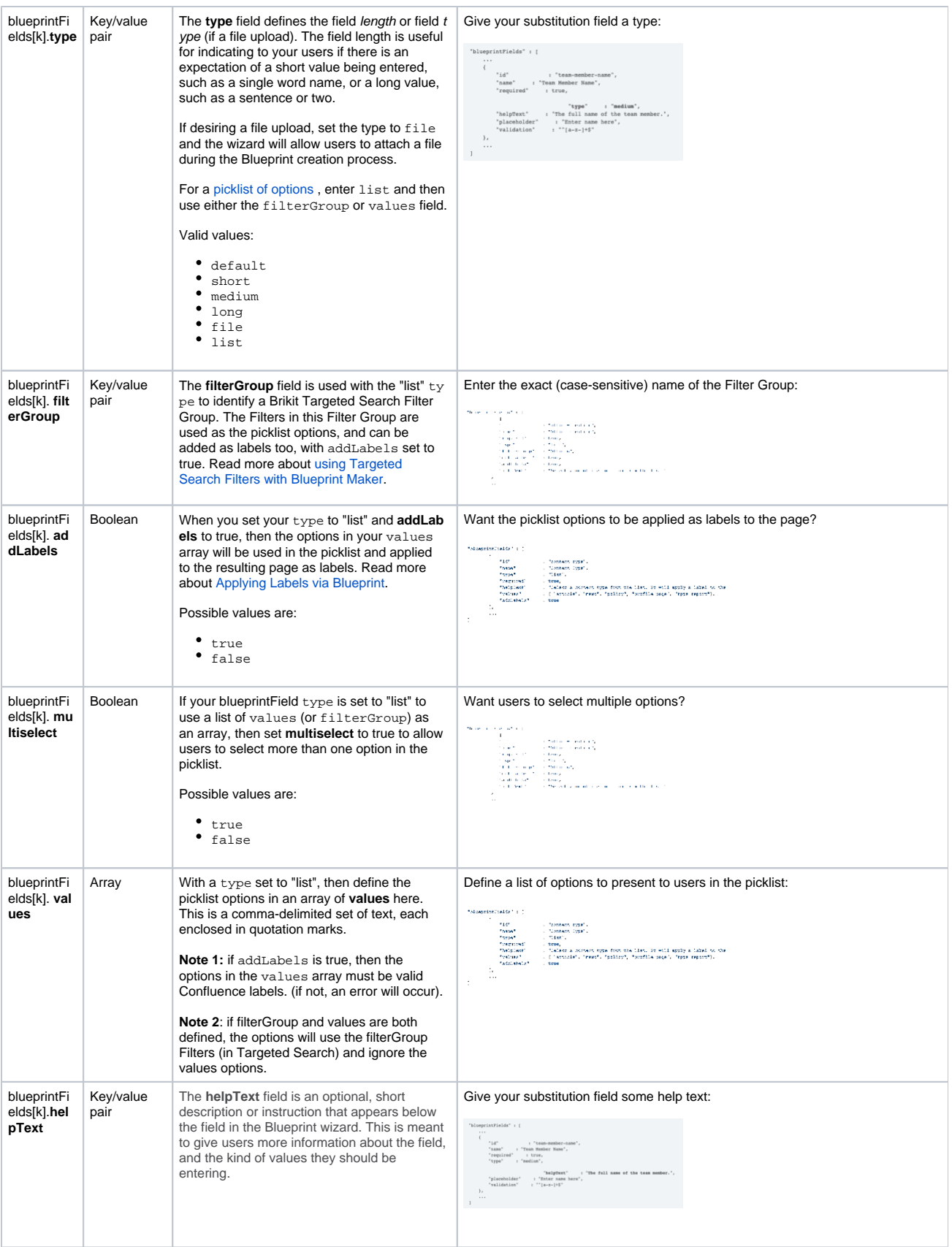

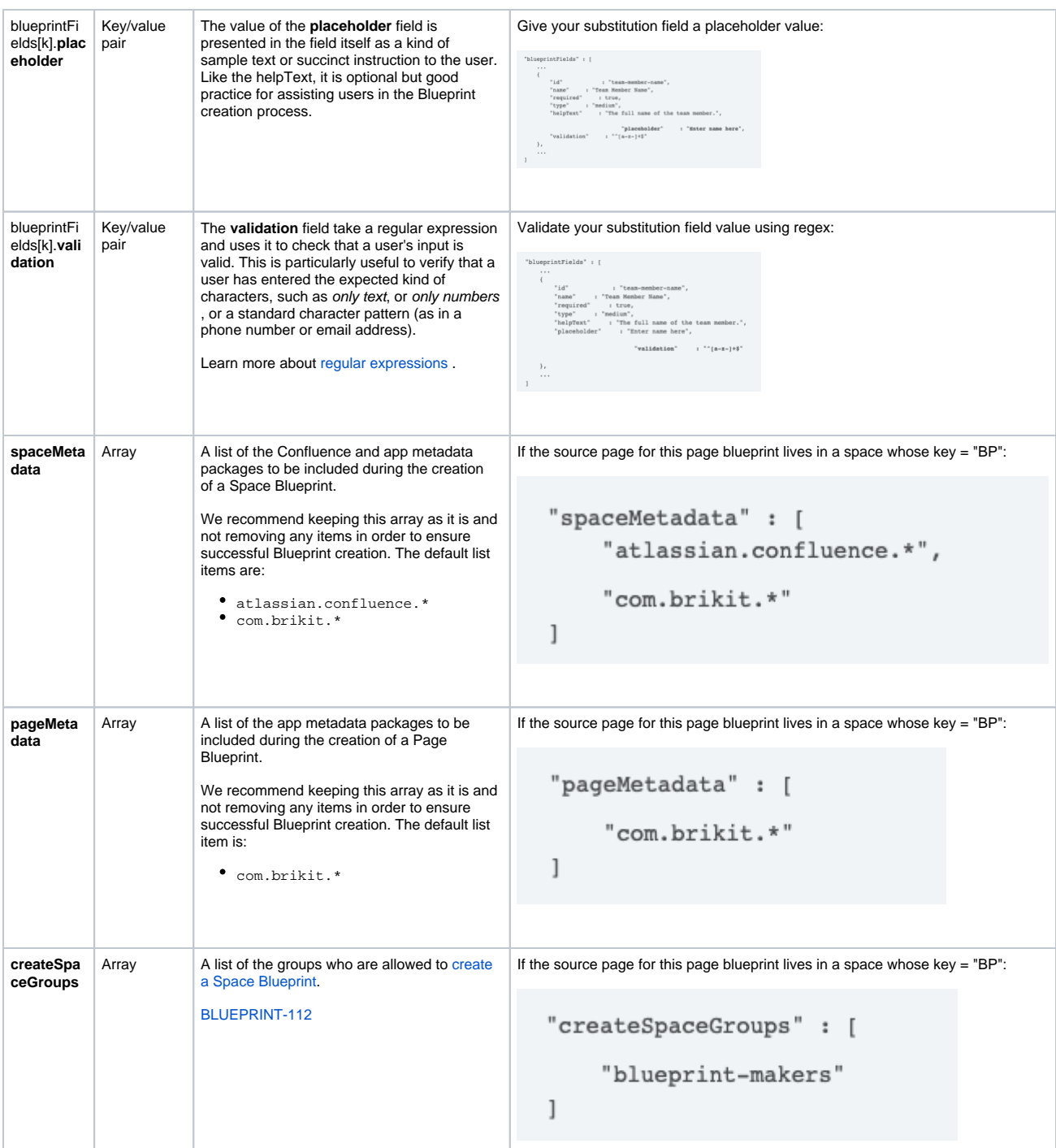

## Related

- [Built-In Substitution Fields](https://www.brikit.com/display/reference/Built-In+Substitution+Fields)
- [Installing Blueprint Maker](https://www.brikit.com/display/reference/Installing+Blueprint+Maker)
- [Blueprint Maker Technical Reference](https://www.brikit.com/display/reference/Blueprint+Maker+Technical+Reference)